# **2 Caracterização do Fenômeno e Avaliação das Condições de Estabilidade de Tensão**

## **2.1. Introdução**

Estabilidade de tensão é definida como a capacidade de um sistema elétrico em manter tensões aceitáveis em todas as barras da rede sob condições normais e após ser submetido a distúrbios. Um sistema perde sua estabilidade de tensão quando uma perturbação, um aumento na demanda de carga, ou outro tipo de alteração nas condições do sistema, causa um declínio progressivo e incontrolável na tensão [1].

Problemas de estabilidade de tensão na operação de sistemas elétricos são originados pelo uso de linhas de transmissão perto de sua capacidade máxima, o que foi possível pelo uso extensivo de compensação de potência reativa [2].

O fenômeno de estabilidade de tensão é caracterizado pelas condições nodais do sistema, relacionando o máximo fluxo de potência ativa e reativa transmitida dos geradores para as cargas e ações de controle de tensão com efeito oposto ao esperado.

# **2.2. Caracterização do Fenômeno de Estabilidade de Tensão**

Para compreensão do fenômeno de estabilidade de tensão, se analisará o sistema de duas barras mostrado na Figura 2.1. Os dados do sistema são apresentados na Tabela 2.1.

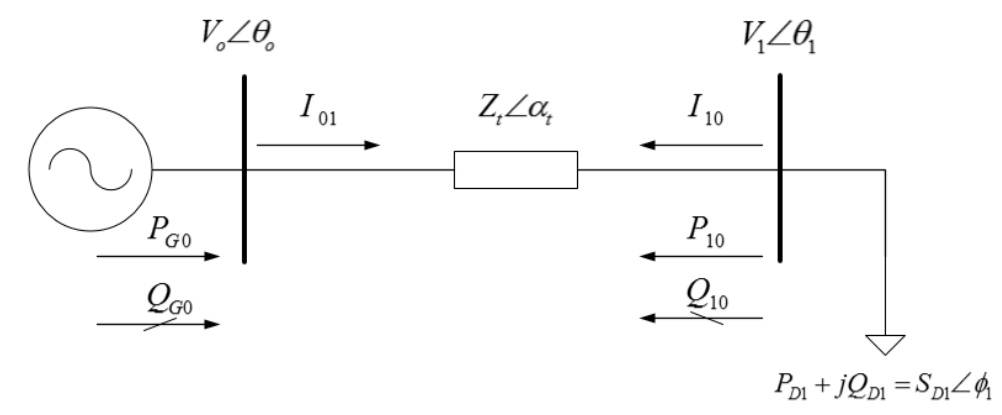

**Figura 2.1. Circuito de Duas Barras** 

**Tabela 2.1. Dados do Circuito de Duas Barras** 

| $V_0(p.u.)$ | $\theta_{o}$ (graus) | $Z_{t}$ (p. u.) | $\alpha_t$ (graus) |
|-------------|----------------------|-----------------|--------------------|
| 1,00        | 0,00                 | υ,∠             |                    |

Assim também, têm-se as considerações seguintes nas potências ativa e reativa do gerador:

$$
0 \le P_{Go} \le +\infty \tag{2.1}
$$

$$
-\infty \le Q_{Go} \le +\infty \tag{2.2}
$$

As equações de fluxo de potência ativa e reativa saindo da barra de carga são:

$$
P_{10} = \frac{V_1^2}{Z_t} \cos \alpha_t - \frac{V_1 V_0}{Z_t} \cos(\theta_1 - \theta_0 + \alpha_t)
$$
 (2.3)

$$
Q_{10} = \frac{V_1^2}{Z_t} \sin \alpha_t - \frac{V_1 V_0}{Z_t} \operatorname{sen}(\theta_1 - \theta_0 + \alpha_t)
$$
 (2.4)

As potências ativa e reativa consumidas na carga são:

$$
P_{D1} = -P_{10} \tag{2.5}
$$

$$
Q_{D1} = -Q_{10} \tag{2.6}
$$

Na Figura 2.2 são traçadas as curvas da potência ativa consumida na carga versus a defasagem angular de tensão na carga, para diferentes valores de V constante.

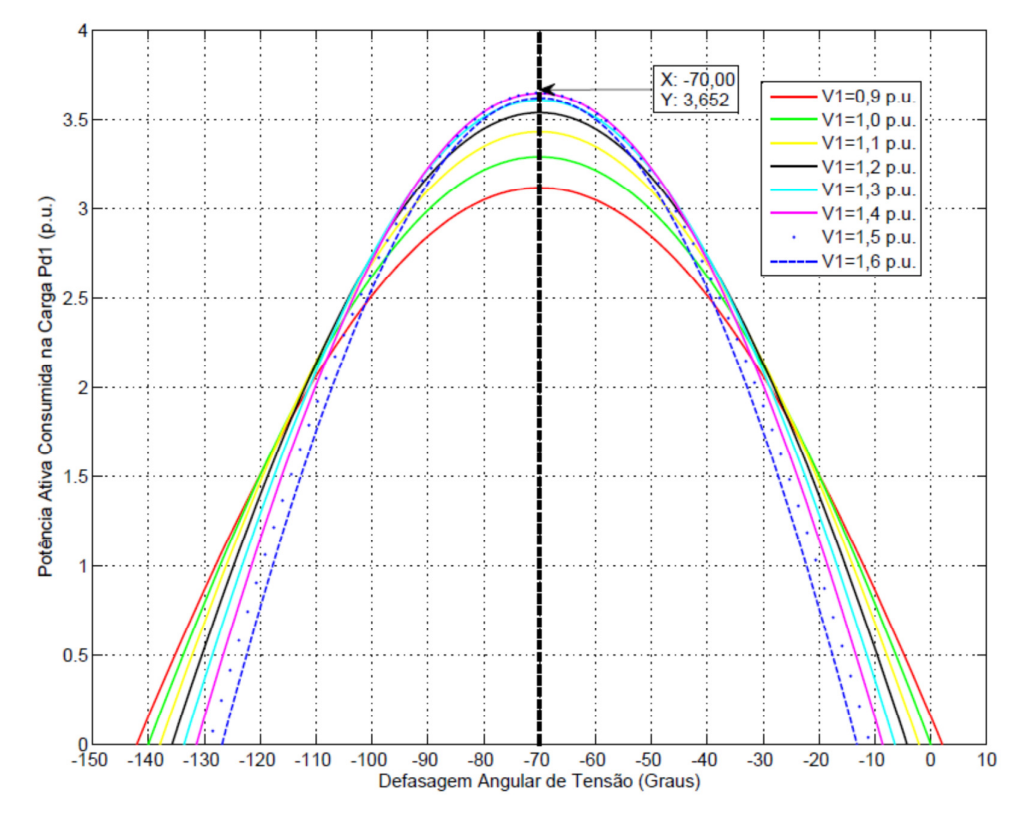

**Figura 2.2. Curvas de**  $V_1$  **Constante no Plano**  $\theta_1 P_1$ 

Pode-se observar na Figura 2.2, para diferentes valores de  $V_1$  constante em cada curva traçada, há uma máxima carga "maximum maximorum" que pode ser alimentada pela rede. Este resultado foi obtido mesmo com capacidade ilimitada de compensação de potência reativa na barra de carga.

Constata-se que o máximo em cada curva ocorre quando o ângulo de tensão na carga é igual ao negativo do ângulo da impedância da linha de transmissão. Isto pode ser verificado analiticamente pela análise da primeira derivada  $\partial P_{D1}/\partial \theta_1 =$ 0 e a segunda derivada  $\frac{\partial^2 P_{D1}}{\partial \theta_1^2}$  < 0 no máximo. Assim:

$$
\frac{\partial P_{D1}}{\partial \theta_1} = -\frac{V_1 V_0 \operatorname{sen}(\theta_{10} + \alpha_t)}{Z_t} = 0
$$
\n(2.7)

Obtendo-se:

$$
\theta_{10} = -\alpha_t \tag{2.8}
$$

Verifica-se se o valor obtido em (2.8) é um máximo com:

$$
\frac{\partial^2 P_{D1}}{\partial \theta_1^2} = -\frac{V_1 V_0 \cos(\theta_{10} + \alpha_t)}{Z_t} < 0
$$
 (2.9)

A segunda derivada é negativa, portanto, quando  $\theta_{10} = -\alpha_t$  é um máximo.

# **2.2.1. Curva P e Q Constante**

Tendo em conta (2.5) e (2.6) e considerando os valores de  $P_{D1}$  e  $Q_{D1}$ constantes, são traçadas as curvas no plano  $\theta_1 V_1$  com a solução de:

$$
V_1^2 \left( \frac{\cos \alpha_t}{Z_t} \right) - V_1 \left[ \frac{V_0 \cos(\theta_{10} + \alpha_t)}{Z_t} \right] + P_{D1} = 0 \tag{2.10}
$$

$$
V_1^2 \left(\frac{\text{sen}\alpha_t}{Z_t}\right) - V_1 \left[\frac{V_0 \text{ sen}(\theta_{10} + \alpha_t)}{Z_t}\right] + Q_{D1} = 0 \tag{2.11}
$$

Na Figura 2.3 são mostradas as curvas traçadas para valores constantes de  $P_{D1}$ e  $Q_{D1}$ .

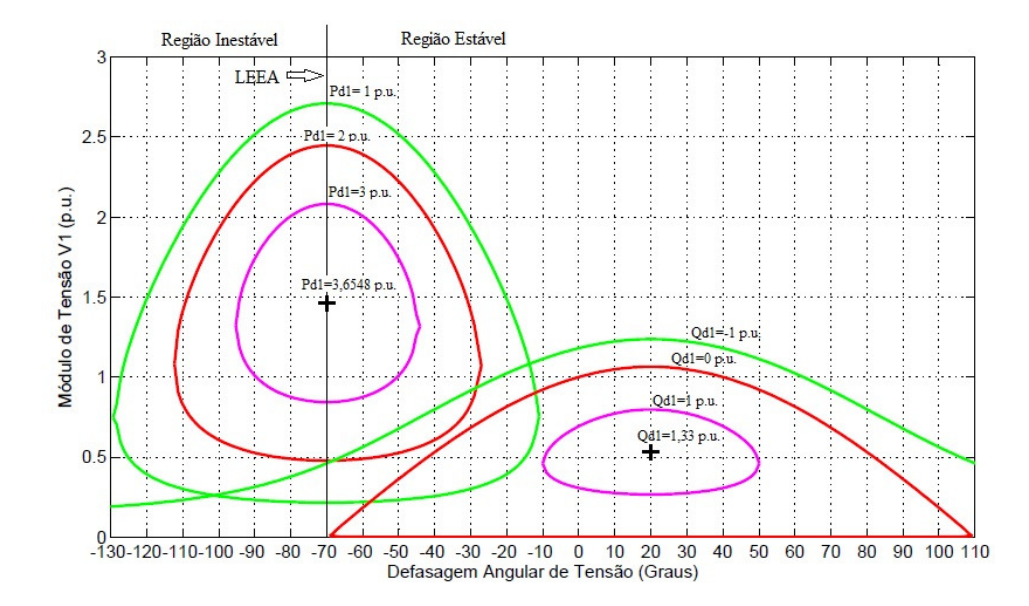

**Figura 2.3. Curvas**  $P_{D1}$  **e**  $Q_{D1}$  **Constantes no Plano**  $\theta_1 V_1$ 

Pode-se observar na Figura 2.3 que o lugar geométrico de  $(\theta_1, V_1)$  nos isocontornos da potência ativa na carga  $P_{D1}$  vão diminuindo à medida que  $P_{D1}$ aumenta, até que se reduz a um único ponto "maximum maximorum". Para uma carga maior do que essa, não há uma solução real possível para qualquer valor de  $\theta_1$ , mesmo assim, com compensação ilimitada de potência reativa.

Os pontos de operação formados por pares  $(\theta_1, V_1)$  com  $\theta_1 = -\alpha_t$ , formam a reta chamada de Limite de Estabilidade Estática Angular (LEEA).

Da mesma forma, o lugar geométrico de  $(\theta_1, V_1)$  nos isocontornos da potência reativa indutiva na carga  $Q_{D1}$  vão diminuindo à medida que  $Q_{D1}$ aumenta, até que se reduz a um único ponto.

Na Figura 2.4, foram construídas as curvas com  $P_{D1}$  e  $Q_{D1}$  constantes, as curvas se cortam em dois pontos sendo as duas soluções de tensão  $V_1^A$  e  $V_1^B$  para uma única carga  $P_1$  e  $Q_1$ . As duas soluções foram-se aproximando à medida que a carga ativa e reativa foi crescendo mantendo o fator de potência ∅ constante até coincidirem em um único ponto para uma carga  $P_2$  e  $Q_2$  (ponto C na Figura 2.4).

Se a carga  $P_2$  e  $Q_2$  continuarem aumentando (mantendo o fator de potência Ø constante), as curvas  $P_{D1}$  e  $Q_{D1}$  constantes não mais se cruzam, ou seja, que não há solução de tensão para uma carga  $P_3$  e  $Q_3$ . Assim, para certo Ø existe uma carga ativa e reativa máxima que pode ser alimentada pelo circuito.

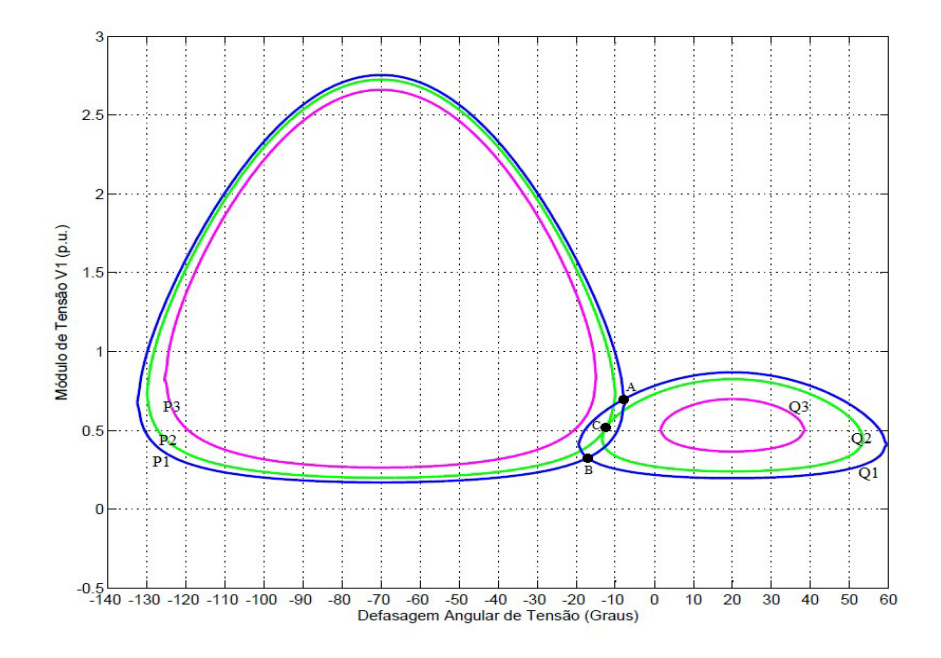

**Figura 2.4. Curvas**  $P_{D1}$  **e**  $Q_{D1}$  **Constantes no Plano**  $\theta_1 V_1$  **com Mesmo Fator de Potência** 

Quando há duas soluções, uma delas pertencerá à região normal de operação  $(V_1^A)$  e a outra à região anormal de operação  $(V_1^B)$ , onde as ações de controle podem ter efeito oposto ao esperado.

## **2.2.2. Curva** ∅ **Constante**

A curva do fator de potência ∅ constante da carga é construída a partir de:

$$
tg(\phi_1) = \frac{Q_{D1}}{P_{D1}} = \frac{\frac{V_1^2 \text{sen}\alpha_t}{Z_t} - \frac{V_1 V_0 \text{sen}(\theta_{10} + \alpha_t)}{Z_t}}{\frac{V_1^2 \text{cos}\alpha_t}{Z_t} - \frac{V_1 V_0 \text{cos}(\theta_{10} + \alpha_t)}{Z_t}}
$$
(2.12)

De (2.12) obtém-se:

$$
V_1 = \frac{V_o \cdot [\operatorname{sen}(\theta_{10} + \alpha_t) - \operatorname{tg}(\phi_1) \cos(\theta_{10} + \alpha_t)]}{[\operatorname{sen}\alpha_t - \operatorname{tg}(\phi_1) \cos \alpha_t]}
$$
(2.13)

São traçadas diferentes curvas com diferentes fatores de potência  $\phi_1$ constantes, as quais variam de fatores de carga capacitivos até valores indutivos. As curvas são apresentadas na Figura 2.5.

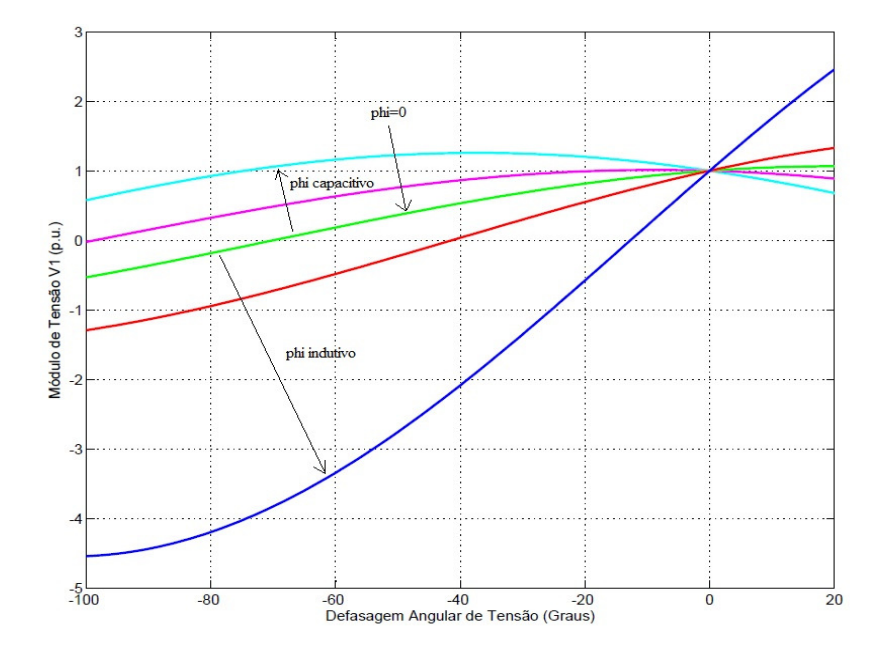

**Figura 2.5. Curvas Com**  $\phi$  **Constante no Plano**  $\theta_1 V_1$ 

# **2.2.3. Impedância de Carga no Máximo Carregamento**

Para certo fator de potência  $\phi_1$ , a carga ativa máxima que pode ser alimentada corresponde ao ponto onde a impedância da carga é igual à impedância da linha de transmissão em módulo, como será demonstrado a seguir.

Utiliza-se a ilustração mostrada na Figura 2.6 para determinar o ponto de carga ativa máxima.

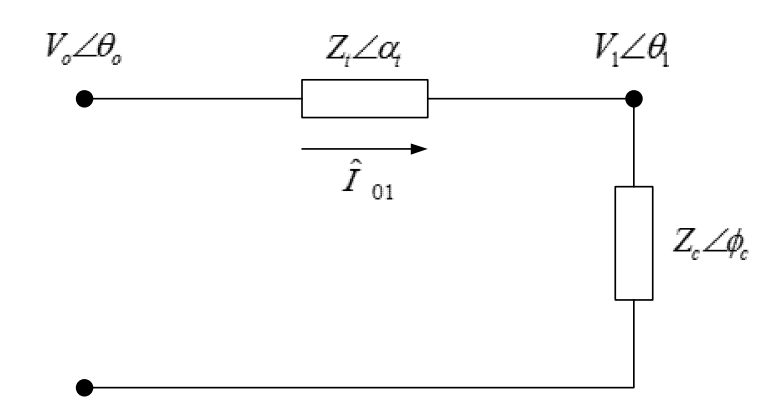

**Figura 2.6. Circuito de Duas Barras com Impedâncias de Linha e de Carga** 

Da Figura 2.6, a corrente representada vetorialmente que sai do gerador está em função da tensão em terminais do gerador V<sub>o</sub> e das impedâncias de linha e da carga, assim:

$$
\hat{I}_{01} = \frac{\hat{V}_0}{\hat{Z}_t + \hat{Z}_c} = \frac{V_0 \angle \theta_0}{Z_t \angle \alpha_t + Z_c \angle \phi_c}
$$
(2.14)

onde:

$$
Z_t \angle \alpha_t = Z_t \cdot \cos \alpha_t + j \cdot Z_t \cdot \sin \alpha_t \tag{2.15}
$$

$$
Z_c \angle \phi_c = Z_c \cos \phi_c + j \cdot Z_c \cdot \sin \phi_c \tag{2.16}
$$

A corrente em módulo é:

$$
I_{01} = \frac{V_0}{\sqrt{(Z_t \cos \alpha_t + Z_c \cos \phi_c)^2 + (Z_t \sin \alpha_t + Z_c \sin \phi_c)^2}}
$$
(2.17)

A tensão em módulo na barra de carga é:

$$
V_1 = Z_c. I \tag{2.18}
$$

A potência consumida na barra de carga é:

$$
P_{D1} = V_1 \cdot I \cdot \cos \phi_c \tag{2.19}
$$

Substituindo as equações (2.17) e (2.18) em (2.19), obtemos:

$$
P_{D1} = \frac{V_0^2 Z_c \cos \phi_c}{Z_t^2 (\cos^2 \alpha_t + \sin^2 \alpha_t) + 2Z_t Z_c (\cos \alpha_t \cos \phi_c + \sin \alpha_t \sin \phi_c) + Z_c^2 (\cos^2 \phi_c + \sin^2 \phi_c)}
$$
(2.20)

Reescrevendo (2.20):

$$
P_{D1} = \frac{V_0^2 \cdot Z_c \cdot \cos \phi_c}{Z_t^2 + Z_c^2 + 2 \cdot Z_t \cdot Z_c \cdot \cos(\phi_c - \alpha_t)}
$$
(2.21)

Para encontrar o valor que maximiza o valor da potência ativa da carga é feita através da  $\partial P_{D1}/\partial Z_c$ :

$$
\frac{\partial P_{D1}}{\partial Z_c} = 0 \tag{2.22}
$$

$$
\frac{\partial P_{D1}}{\partial Z_c} = \frac{V_0^2 \cdot Z_c \cdot \cos \phi_c \cdot (2. Z_c + 2. Z_t \cdot \cos(\phi_c - \alpha_t))}{\left[Z_t^2 + Z_c^2 + 2. Z_t \cdot Z_c \cdot \cos(\phi_c - \alpha_t)\right]^2} - \frac{\left[Z_t^2 + Z_c^2 + 2. Z_t \cdot Z_c \cdot \cos(\phi_c - \alpha_t)\right] \cdot V_0^2 \cdot \cos \phi_c}{\left[Z_t^2 + Z_c^2 + 2. Z_t \cdot Z_c \cdot \cos(\phi_c - \alpha_t)\right]^2} = 0 \tag{2.23}
$$

Operando (2.23):

$$
2. Zc2 + 2. Zt. Zc. cos(\phic - \alphat) = Zt2 + Zc2 + 2. Zt. Zc. cos(\phic - \alphat)
$$
 (2.24)

$$
2. Z_c^2 = Z_t^2 + Z_c^2 \; \therefore \; Z_c = Z_t \tag{2.25}
$$

Calcula-se a  $\partial^2 P_{D1}/\partial^2 Z_c$  para conferir se o valor obtido é um máximo:

$$
\frac{\partial^2 P_{D1}}{\partial^2 Z_c} < 0 \quad \therefore \quad Z_c = Z_t \tag{2.26}
$$

Concluindo-se que  $P_{D1}$  tem um máximo quando  $Z_c = Z_t$ .

Para cada ponto de operação encontra-se o lugar geométrico para as soluções  $(\theta_1, V_1)$  quando a carga ativa e reativa é máxima. Sendo este ponto chamado de Limite de Estabilidade de Tensão (LET).

Como visto, no ponto de máximo carregamento, o módulo da impedância da carga é igual ao módulo da impedância da linha de transmissão.

Assim substituindo  $Z_c = Z_t$  em (2.21), obtemos:

$$
P_{D1}^{\text{max}} = \frac{V_0^2 \cdot \cos \phi_c}{2 \cdot Z_t \cdot (1 + \cos(\phi_c - \alpha_t))}
$$
(2.27)

que é reduzido a:

$$
P_{D1}^{\text{max}} = \frac{V_0^2 \cdot \cos \phi_c}{4. Z_t \cdot \cos^2 \left(\frac{\phi_c - \alpha_t}{2}\right)}\tag{2.28}
$$

Para uma impedância de carga  $Z_c$  com fator de potência  $\varphi_c$ :

$$
V_1 = Z_c I_{01}
$$
 (2.29)

$$
V_1 = \frac{V_o Z_c}{\sqrt{Z_t^2 + Z_c^2 + 2 Z_t Z_c \cos(\phi_c - \alpha_t)}}
$$
(2.30)

A tensão crítica no ponto de máximo carregamento é:

$$
V_1^{\text{crit}} = \frac{V_0}{2 \cdot \cos\left(\frac{\phi_c - \alpha_t}{2}\right)}\tag{2.31}
$$

Da forma vetorial:

$$
\widehat{V}_1 = \widehat{Z}_c \cdot \widehat{I}_{01} \tag{2.32}
$$

Desenvolvendo (2.32):

 $V_1 \cdot \cos \theta_1 + jV_1 \cdot \sin \theta_1$ 

$$
= \frac{V_o. (Z_c. \cos \phi_c + jZ_c. \sin \phi_c)}{Z_t. \cos \alpha_t + j. Z_t. \sin \alpha_t + Z_c. \cos \phi_c + j. Z_c. \sin \phi_c}
$$
(2.33)

Considerando a parte real:

 $V_1$ . cos  $\theta_1$ 

$$
= \frac{V_o \cdot (\cos \phi_c \cdot \cos \alpha_t + \sin \phi_c \cdot \sin \alpha_t + \cos^2 \phi_c + \sin^2 \phi_c)}{(\cos^2 \alpha_t + 2 \cdot \cos \alpha_t \cdot \cos \phi_c + \cos^2 \phi_c) + (\sin^2 \alpha_t + 2 \cdot \sin \alpha_t \cdot \sin \phi_c + \sin^2 \phi_c)}
$$
(2.34)

Operando (2.34):

$$
V_1 \cdot \cos \theta_1 = \frac{V_o \cdot (1 + \cos \phi_c \cdot \cos \alpha_t + \sin \phi_c \cdot \sin \alpha_t)}{2 \cdot (1 + \cos \phi_c \cdot \cos \alpha_t + \sin \phi_c \cdot \sin \alpha_t)} \tag{2.35}
$$

que é reduzido a:

$$
V_1 = \frac{V_0}{2 \cdot \cos \theta_1} \tag{2.36}
$$

Igualando-se (2.31) a (2.36):

$$
\frac{V_o}{2.\cos\theta_1} = \frac{V_o}{2.\cos\left(\frac{\phi_c - \alpha_t}{2}\right)}\tag{2.37}
$$

Calcula-se o ângulo crítico na barra terminal:

$$
\theta_1^{\text{crit}} = \frac{\phi_c - \alpha_t}{2} \tag{2.38}
$$

O LET passa pelas "pontas" de todas as curvas para  $\phi_c$  constante no plano PV, isto é, une todos os pontos de máximo carregamento. Além disso, o LET separa as duas regiões de trabalho: região A ou região normal de operação da curva para  $\phi_c$  constante, onde se tem controle sobre a tensão, e a região B ou região anormal de operação da curva para  $\phi_\mathrm{c}$  constante, onde ações de controle de tensão podem ter efeito oposto ao esperado [3].

Na Figura 2.7 mostram-se diferentes curvas no plano  $S_1V_1$ , uma para cada fator de potência  $(cos(\phi_c))$  e a curva do LET passando por todos os pontos de máximo carregamento. As curvas no plano  $S_1V_1$  com fator de potência constante são chamadas curvas do nariz.

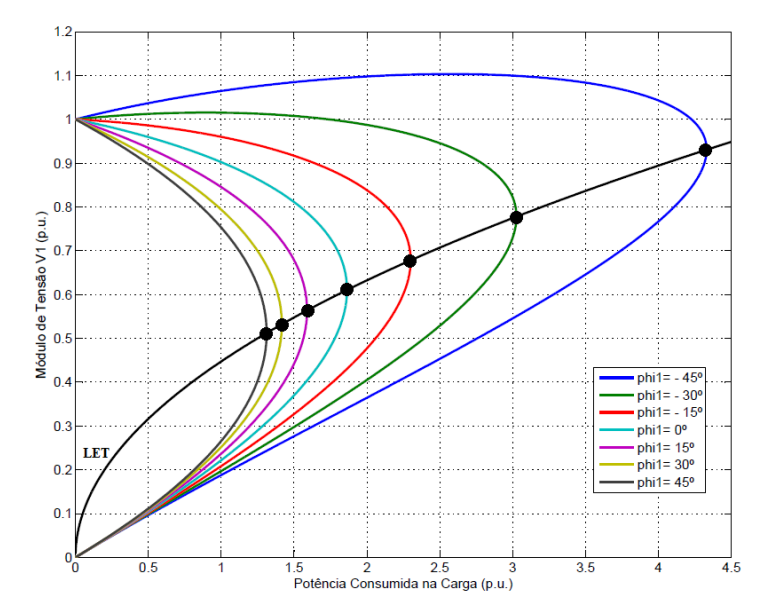

**Figura 2.7. Limite de Estabilidade de Tensão Sobre as Curvas de** ∅ **Constante no Plano**  $S_1V_1$ 

## **2.3. Avaliação das Condições de Estabilidade de Tensão**

O objetivo principal é identificar se a tensão da barra i de carga está na região superior ou inferior da curva V x P,Q, bem como a distância ao ponto de máximo carregamento (nariz da curva) [4]. A região superior é a região usual de operação enquanto a região inferior é a região anormal de operação onde as ações de controle poderiam ter o efeito oposto ao esperado. A ponta de nariz é a máxima potência ativa e reativa que pode ser transmitida à carga ou de saída do gerador. O modulo de tensão correspondente é a tensão mínima de operação normal [5].

O sistema de equações linearizadas de fluxo de carga de um sistema elétrico de potência é:

$$
\begin{vmatrix} \Delta P \\ \Delta Q \end{vmatrix} = [J] \begin{vmatrix} \Delta \theta \\ \Delta V \end{vmatrix}
$$
 (2.39)

Ordenando os termos colocando as equações relacionadas à barra de análise na parte inferior do sistema de equações:

$$
\begin{vmatrix}\n\Delta P' \\
\Delta Q' \\
\Delta P_i \\
\Delta Q_i\n\end{vmatrix} = \begin{bmatrix}\nA & B \\
C & D\n\end{bmatrix} \begin{vmatrix}\n\Delta \theta' \\
\Delta V' \\
\Delta \theta_i \\
\Delta V_i\n\end{vmatrix}
$$
\n(2.40)

Onde as sub-matrizes A, B, C e D são partições da matriz Jacobiana. Como a análise é na barra i, o interesse é verificar o efeito das variações das injeções de potência ativa e reativa sob as variações do ângulo e módulo de tensão. Assim para tornar a análise livre de perturbações devido às variações de carga e geração ativa e reativa nas outras barras, faz-se  $\Delta P' = 0$  e  $\Delta Q' = 0$ , o sistema é reduzido a uma matriz de dimensão (2X2).

$$
\begin{vmatrix} \Delta P_i \\ \Delta Q_i \end{vmatrix} = [D'] \begin{vmatrix} \Delta \theta_i \\ \Delta V_i \end{vmatrix}
$$
 (2.41)

onde:

$$
[D'] = [D] - [C] * [A^{-1}] * [B]
$$
 (2.42)

Assim, as relações de sensibilidade do módulo e ângulo de tensão com as injeções de potência ativa e reativa na barra i levando em conta todo o sistema, podem ser avaliadas em (2.42). O sinal e o módulo da determinante da matriz [D'] indicam a região de operação e a distância ao ponto máximo respectivamente, como será mostrado a seguir.

# **2.3.1.**  Modulo da Determinante da Matriz [*D'*]

O fluxo de carga que chega à barra i de carga em um sistema de duas barras é igual à potência consumida pela carga. Considerando k como a barra do gerador, a determinante da matriz [D'] é calculada por:

$$
\det[D'] = \frac{\partial P_i}{\partial \theta_i} * \frac{\partial Q_i}{\partial V_i} - \frac{\partial P_i}{\partial V_i} * \frac{\partial Q_i}{\partial \theta_i}
$$
 (2.43)

onde:

$$
P_i = V_i^2 G_{ii} + V_i V_k (G_{ik} \cos \theta_{ik} + B_{ik} \sin \theta_{ik})
$$
 (2.44)

$$
Q_i = -V_i^2 B_{ii} + V_i V_k (G_{ik} \sin \theta_{ik} + B_{ik} \cos \theta_{ik})
$$
 (2.45)

Resolvendo (2.43):

$$
det[D'] = -V_{i}V_{k}^{2}(G_{ik}^{2} + B_{ik}^{2}) + 2V_{i}^{2}B_{ii}(V_{k}G_{ik}\sin\theta_{ik} - V_{k}B_{ik}\cos\theta_{ik}) - 2V_{i}^{2}G_{ii}(V_{k}G_{ik}\cos\theta_{ik} + V_{k}B_{ik}\sin\theta_{ik})
$$
 (2.46)

Fazendo  $Y_{ik}^2 = (G_{ik}^2 + B_{ik}^2)$  e multiplicando os dois termos de (2.46) por  $V_i$ :

$$
\det[D'] * V_{i} = -[V_{i}V_{k}Y_{ik}]^{2} + 2V_{i}^{2}B_{ii}(V_{i}V_{k}(G_{ik} \sin \theta_{ik} - B_{ik} \cos \theta_{ik})) - 2V_{i}^{2}G_{ii}(V_{i}V_{k}(G_{ik} \cos \theta_{ik} + B_{ik} \sin \theta_{ik})) \qquad (2.47)
$$

Por outro lado, a potência injetada na barra i pode ser escrito como  $S_i$  =  $P_i + jQ_i$ . De (2.44) e (2.45):

$$
S_{i}^{2} = P_{i}^{2} + Q_{i}^{2} = V_{i}^{4} (G_{ii}^{2} + B_{ii}^{2}) + V_{i}^{2} \cdot V_{k}^{2} \cdot Y_{ik}^{2} + 2V_{i}^{2} G_{ii} (V_{i} V_{k} (G_{ik} \cos \theta_{ik} + B_{ik} \sin \theta_{ik})) - 2V_{i}^{2} B_{ii} (V_{i} V_{k} (G_{ik} \sin \theta_{ik} - B_{ik} \cos \theta_{ik}))
$$
(2.48)

Fazendo  $S_{i\text{o}} = V_i^2$ . Y<sub>ii</sub> e comparando (2.47) com (2.48), temos:

$$
\det[D'] * V_i = S_{io}^2 - S_i^2 \tag{2.49}
$$

Este é um resultado importante. O termo  $S_{io}^2$  é função do elemento diagonal da matriz admitância e do módulo de tensão. Supondo tensão constante, e acrescentando a carga  $S_i$  ate o ponto de máximo carregamento, tem-se que o valor da det $[D'] * V_i = 0$ , então nesse ponto,  $S_i^2 = S_{io}^2$ .

Diz-se que  $S_{i0}^2$  é a estimativa da máxima carga, ao quadrado, que pode ser alimentada calculada no ponto de operação em análise.

Para um sistema de duas barras pode se afirmar que:

- $\bullet$  S<sub>i</sub> é a potência injetada na barra i no ponto de operação em análise.
- $\bullet$  S<sub>io</sub> é o fluxo de potência máxima que pode ser transmitida à barra i.
- det[D']  $* V_i \notin \text{um indicator } da \text{ distância } de S_i^2 \text{ at } S_{io}^2.$

O resultado pode ser estendido a um sistema multi-nó. Sendo [D] a matriz das relações de potência ativa e reativa com o modulo e ângulo de tensão da barra i.

$$
[D] = \begin{bmatrix} \frac{\partial P_i}{\partial \theta_i} & \frac{\partial P_i}{\partial V_i} \\ \frac{\partial Q_i}{\partial \theta_i} & \frac{\partial Q_i}{\partial V_i} \end{bmatrix} = \begin{bmatrix} x & z \\ y & u \end{bmatrix} \tag{2.50}
$$

E sendo:

$$
-[C] * [A^{-1}] * [B] = \begin{bmatrix} b_1 & b_3 \\ b_2 & b_4 \end{bmatrix}
$$
 (2.51)

Como em (2.42):  $[D'] = [D] - [C] * [A^{-1}] * [B]$ , e usando (2.50) e (2.51)

poderia ser escrita como:

$$
\det[D'] = \det\begin{bmatrix} x & z \\ y & u \end{bmatrix} + \begin{bmatrix} b_1 & b_3 \\ b_2 & b_4 \end{bmatrix} \tag{2.52}
$$

Portanto:

$$
det[D'] = [x. u - y. z] + [x. b4 - y. b3]+ [b1. u - b2. z] + [b1. b4 - b2. b3]
$$
(2.53)

Mas:

$$
det[D] = [x. u - y. z]
$$
 (2.54)

E logo:

$$
det[D'] = det[D] + [x, b_4 - y, b_3] + [b_1, u - b_2, z] + [b_1, b_4 - b_2, b_3]
$$
 (2.55)

O resultado obtido em (2.49) para um sistema de duas barras donde  $[D'] \equiv [D]$ , é estendido a um sistema multinó. Multiplicando os dois termos de  $(2.55)$  por  $V_i$ :

$$
\det[D'] * V_i = \det[D] * V_i - \Delta \det * V_i \tag{2.56}
$$

onde:

$$
\Delta \det * V_i = -V_i\{ [x, b_4 - y, b_3] + [b_1, u - b_2, z] + [b_1, b_4 - b_2, b_3] \}
$$
(2.57)

Ou:

$$
det[D'] * V_i = S_{io}^2 - S_i^2 - \Delta det * V_i
$$
 (2.58)

A equação (2.58) é a generalização de (2.49) para um sistema multi-nó. De (2.56), o novo termo  $\Delta det * V_i \notin$ :

$$
\Delta \det * V_i = (\det[D] - \det[D']) * V_i \tag{2.59}
$$

Para um sistema multi-nó poderia se afirmar que:

- $\bullet$  S<sub>i</sub> é a potência injetada na barra i no ponto de operação em análise.
- $\bullet$  S<sub>io</sub> é a potência "maximum maximorum" que pode ser injetado à barra i.
- ∆det \* V<sub>i</sub> é a potência relacionada com o sistema inteiro e a qual limita a injeção na barra i.
- $S_m = \text{sinal}(S_{io}^2 \Delta \det * V_i) * (|S_{io}^2 \Delta \det * V_i|)^{1/2}$  é a máxima potência que pode ser injetada na barra i.
- det[D']  $* V_i \neq a$  distância de  $S_i^2$  ate  $S_m^2$ .

Portanto,  $S_m - S_i$  é a margem entre a potência injetada e a máxima calculada para o ponto de operação.

## **2.3.2. Sinal do Determinante da Matriz [D']**

Na Figura 2.8 mostra-se o módulo de tensão e o lugar geométrico do ângulo β para uma potência ativa e reativa constante e fator de potência ∅ constante, onde  $P_i$  e  $Q_i$  são a potência ativa e reativa respectivamente do fluxo de carga injetada na barra i e  $\varphi_i$  é o ângulo de fator de potência dos fluxos de carga ativa e reativa. São apresentadas duas soluções, onde o ponto A é a parte superior da curva V x P, Q e o ponto B é a parte inferior da curva. À medida que a carga incrementa as duas soluções aproximam-se a uma única solução sendo este o ponto C na Figura 2.8.

Os vetores gradientes de fluxo de carga ativa e reativa são mostrados nos pontos A, B e C, os quais podem ser escritos como:

$$
\nabla P_i = \frac{\partial P_i}{\partial \theta_i} * \hat{\theta} + \frac{\partial P_i}{\partial V_i} * \hat{V} + 0 * \hat{k}
$$
 (2.60)

$$
\nabla Q_{i} = \frac{\partial Q_{i}}{\partial \theta_{i}} * \hat{\theta} + \frac{\partial Q_{i}}{\partial V_{i}} * \hat{V} + 0 * \hat{k}
$$
 (2.61)

onde  $\hat{\theta}$ ,  $\hat{V}$  e  $\hat{k}$  são vetores direcionais.

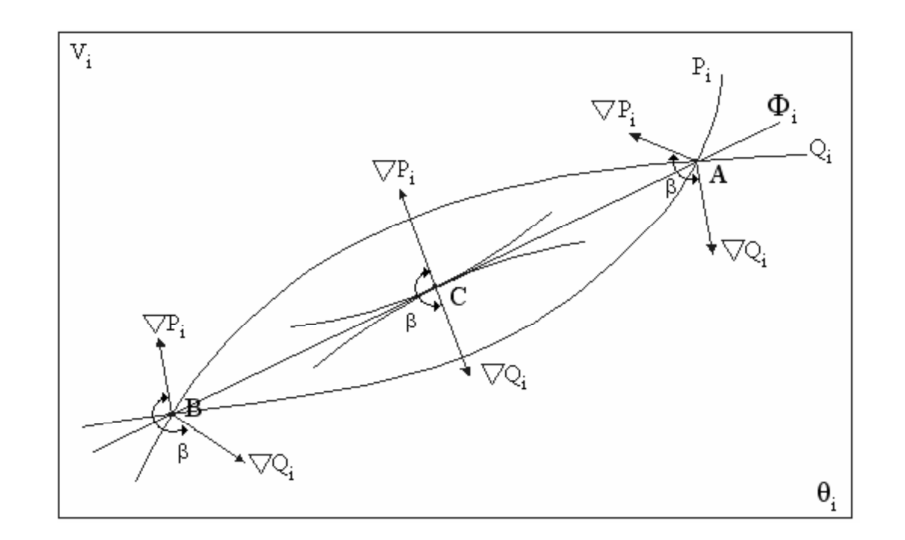

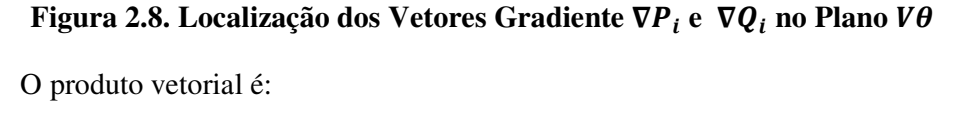

$$
\nabla P_i X \nabla Q_i = \left[ \left( \frac{\partial P_i}{\partial \theta_i} * \frac{\partial Q_i}{\partial V_i} \right) - \left( \frac{\partial P_i}{\partial V_i} * \frac{\partial Q_i}{\partial \theta_i} \right) \right] * \hat{k}
$$
 (2.62)

E, portanto:

$$
\nabla P_i X \nabla Q_i = \det(D') \tag{2.63}
$$

Sendo que:

$$
\nabla P_i X \nabla Q_i = |\nabla P_i| * |\nabla Q_i| * \sin \beta \tag{2.64}
$$

Logo:

$$
\det(D') = |\nabla P_i| * |\nabla Q_i| * \sin \beta \tag{2.65}
$$

Onde  $\beta$  é o ângulo entre os gradientes  $\nabla P_i$  e  $\nabla Q_i$ . Como a sinal da det(D Y ) é função só do sinal do sin β, então:  $\det(D') > 0$  se sin  $\beta > 0$  com  $0^{\circ} < \beta < 180^{\circ}$  $\det(D') < 0$  se sin  $\beta < 0$  com  $0^{\circ} > \beta > -180^{\circ}$  $det(D') = 0$  se sin  $\beta = 0$  com  $\beta = \pm 180^{\circ}$ 

Supondo VP<sub>i</sub> como eixo de referência na Figura 1.8, pode-se observar que 0 ≤ β ≤ 180º está na região normal de operação e −180º ≤ β ≤ 0 na região anormal de operação. No ponto máximo, os vetores gradientes  $\nabla P_i$  e  $\nabla Q_i$  estão alinhados e o ângulo β =  $\pm 180^\circ$ . Portanto, det(D') > 0 indica a parte superior da curva V x P, Q e det $(D') < 0$  indica a parte inferior da curva. Assim também, det(D Y ) = 0 indica o ponto de máximo carregamento que pode ser transmitido à carga i [5].

# **2.3.3. Interpretação dos Índices**

#### **a) Ângulo Entre os Gradientes de Potência Ativa e Reativa**

O ângulo  $\beta$  é uma medida da dificuldade de transmissão de potência. Assim, o máximo ponto de carregamento está perto quando o ângulo  $\beta$  está próximo de  $180^\circ$  mesmo se a margem de potência é grande e a injeção de potência  $S_i$  é pequena. Nesse caso um pequeno incremento de S<sub>i</sub> poderia reduzir significativamente o valor de  $S_m$ .

A inclusão dos controles local e remoto como LTCs e fontes de potência reativa variável tem efeitos sob os índices  $\beta$  e M.

Os limites de tensão de excitação dependem do módulo da tensão terminal do gerador ou da barra controlada remotamente, quando os limites são atingidos, o gerador é modelado como uma barra de tensão constante atrás da reatância síncrona de régime permanente [5]. A perda de controle de tensão tem impacto negativo sobre as condições de estabilidade de tensão.

#### **b) Margem de Potência**

O valor de  $(S_m - S_i)$  é a distancia existente entre a potência que esta sendo injetada e a máxima potência que pode ser transmitida à carga no ponto de operação em análise. O problema de interpretação do tamanho do índice é resolvido usando-se  $S_i$  e  $S_m$ . A margem é grande ou pequena? Pode ser grande em uma barra e pequena para outra? Por exemplo, se  $S_m = 10$  e  $S_i = 1$ , então, a margem é nove vezes do que está sendo injetado. Se, por outro lado,  $S_i = 91$  e  $S_m = 100$ , então a margem é aproximadamente 0,09 do que está sendo injetado.

O outro problema é da importância relativa entre as barras como, por exemplo, para a localização das ações de controle ou a instalação de novos dispositivos de compensação. Isto é resolvido pelo índice  $(S_m - S_i)$  (quanto menor pior é a situação), dividido pelo índice  $S_m$  (quanto maior mais importante é a barra). Portanto, a barra crítica é aquela com a menor margem, e então, a ordenação das barras por seu grau de carregamento é direta [5]. Assim, a margem em p.u. de  $S_m$  pode ser definida como:

$$
M = \begin{cases} \left(1 - \frac{S_i}{S_m}\right) \text{Região normal} \\ \left(\frac{S_m}{S_i} - 1\right) \text{Região anormal} \end{cases}
$$
 (2.66)

O valor da margem seria igual à unidade se o valor de  $S_i$  for nulo, e igual a zero quando a potência injetada for máxima, e disser  $S_i = S_m$ .

onde:

M é a potência aparente em p.u. que ainda pode ser injetada na barra i.

 $S_i$  é a potência aparente injetada na barra i no ponto de operação em análise.

 $\mathsf{S}_{\mathsf{m}}$ é a potência aparente máxima que pode ser injetada na barra i, calculada no ponto de operação em análise.

O valor da margem indica que está na região normal de operação se  $M > 0$ , região anormal de operação se  $M < 0$  e nula se  $M = 0$  sendo o ponto de máximo carregamento.

### **c) Índice de Influência**

Todos os valores calculados dos índices são validos somente para um ponto de operação específico. Assim, a qualquer mudança no ponto de operação devido a crescimento de carga, mudança nos valores das gerações, compensação reativa ou limites atingidos, devem ser calculados os novos valores dos índices.

O índice de influência pode ser definido como a sensibilidade dos efeitos das ações de controle ou incremento da carga na margem de potencia de cada barra. É definido por:

$$
II = (sinal(\beta_o)) * \left[\frac{M_1}{M_0} - 1\right]
$$
 (2.67)

onde:

M- é a margem da barra em análise no caso base.

 $M_1$  é a margem da barra em análise após qualquer evento.

 $\beta_o$  é o ângulo entre os gradientes de potência ativa e reativa da barra em análise no caso base.

Se o índice de influência for positivo, a ação de controle ou evento foi benéfico para a margem de potência. Se for negativo, a ação de controle ou evento foi prejudicial para a margem de potência [5].

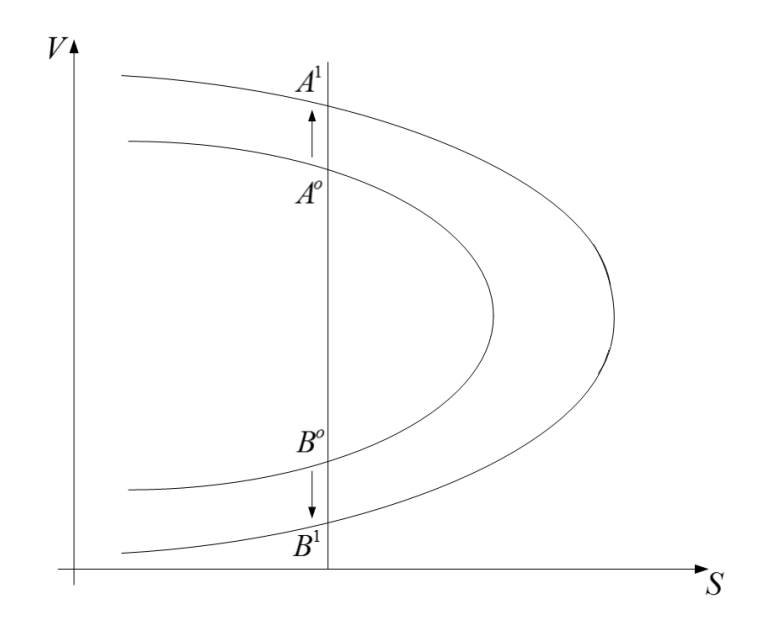

Figura 2.9. Curvas de Ø Constante no Plano  $S_1V_1$ 

Na Figura 2.9, supondo o ponto  $A<sup>o</sup>$  como ponto de operação de referência, uma ação de controle faz com que o ponto se desloque na direção do ponto  $A<sup>1</sup>$ onde a margem é maior e o índice de influência é positivo.

Assim, supondo o ponto  $B^o$  como ponto de operação de referência, uma ação de controle faz com que o ponto se desloque na direção do ponto  $B<sup>1</sup>$  onde a margem é menor e o índice de influência é negativo. O índice de influência fornece as variações da margem da barra i em análise após evento, em percentual ou p.u. da margem do caso base.

## **2.3.4. Aplicação em Sistema-Teste de 5 Barras**

Será considerado o sistema-teste de 5 barras da Figura 2.10. Os dados de barra e de linha são mostrados nas Tabelas 2.2 e 2.3 respectivamente.

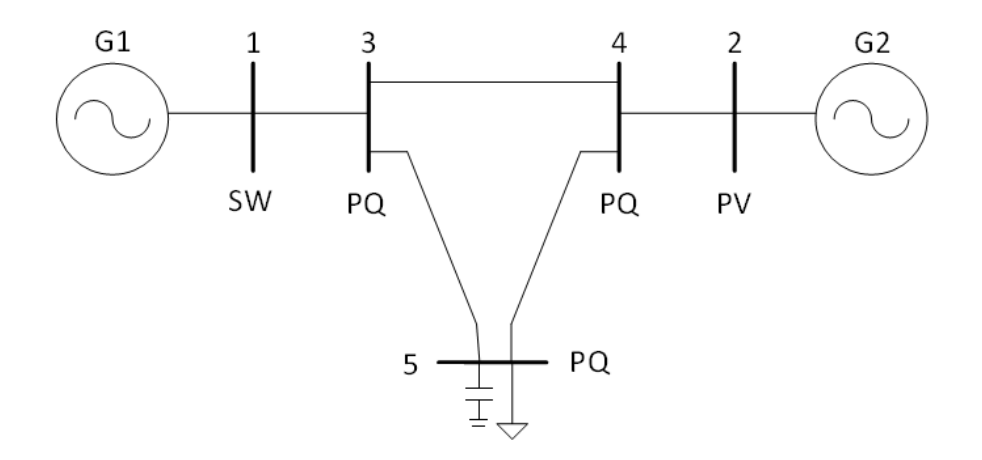

**Figura 2.10 Sistema-Teste de 5 Barras** 

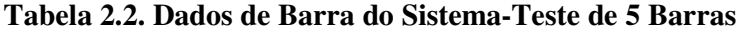

|     | Barra     |          | Tensão           |        | Geração      | Carga  |        | Shunt                     |
|-----|-----------|----------|------------------|--------|--------------|--------|--------|---------------------------|
| No. | Tipo      | $V$ (pu) | $\theta$ (graus) | P(MW)  | Q(Mvar)      |        |        | P(MW)   Q(Mvar)   Q(Mvar) |
|     | <b>SW</b> | 1,05     | 0,00             |        | $-999 + 999$ |        |        |                           |
| 2   | PV        | 1,01     |                  | 400,00 | $-999 + 999$ |        |        |                           |
| 3   | PQ        | 1,00     |                  |        |              |        |        |                           |
| 4   | PQ        | 1,00     |                  |        |              |        |        |                           |
|     | PQ        | 1,00     |                  |        |              | 800,00 | 700,00 | 100,00                    |

**Tabela 2.3. Dados de Linha do Sistema-Teste de 5 Barras** 

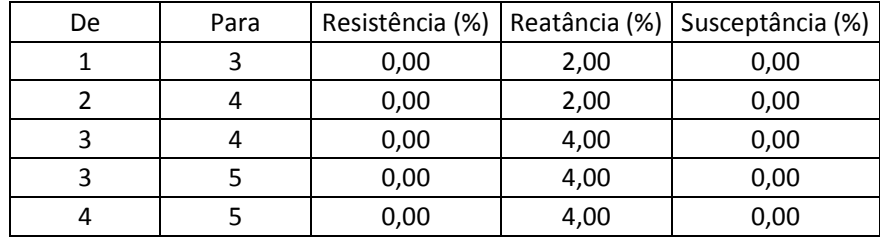

O ponto de operação em análise é apresentado na Tabela 2.4.

|     | Tensão<br>Barra |        |                  | Geração |        | Carga  |                                | Shunt   |
|-----|-----------------|--------|------------------|---------|--------|--------|--------------------------------|---------|
| No. | Tipo            | V(pu)  | $\theta$ (graus) | P(MW)   |        |        | $Q$ (Mvar)   P (MW)   Q (Mvar) | Q(Mvar) |
| 1   | <b>SW</b>       | 1,0500 | 0,00             | 400,00  | 750,84 |        |                                |         |
| 2   | PV              | 1,0100 | 0,3552           | 400,00  | 603,47 |        |                                |         |
| 3   | PQ              | 0,9102 | $-4,8018$        |         |        |        |                                |         |
| 4   | PQ              | 0,8940 | $-4,7278$        |         |        |        |                                |         |
| 5   | PQ              | 0,6776 | $-19,9399$       |         |        | 800,00 | 700,00                         | 45,91   |

**Tabela 2.4. Resultado do Fluxo de Carga do Sistema-Teste de 5 Barras** 

O calculo dos índices de avaliação das condições de estabilidade são baseados no procedimento descrito nas Seções 2.3.1, 2.3.2 e 2.3.3. Na tabela 2.5 são apresentados os resultados dos índices para o sistema-teste de 5 barras.

**Tabela 2.5. Índices de Estabilidade de Tensão do Sistema-Teste de 5** 

| Barra | Tipo | $S_i$ | $\mathbf{m}$ | (graus)    | M(%)       |
|-------|------|-------|--------------|------------|------------|
|       | PV   | 7,24  | 6,0408       | $-32,1112$ | $-16,5633$ |
|       | PQ   | 0,00  | 41,8462      | 100,8761   | 100,0000   |
|       | PQ   | 0,00  | 24,8376      | 92,1263    | 100,0000   |
|       | PQ   | 10,63 | 13,7368      | 146,9558   | 22,6159    |

**Barras** 

Dos índices  $\beta$  e M (margem de potência), pode-se observar que a barra 2 se encontra na região anormal de operação, a barra 3 e 4 se encontram na região normal de operação. As barras 3 e 4 são de 100% porque não possuem carga, neste caso a margem não é um bom indicativo da distância ao ponto de máximo carregamento, e por isto que deve ser observado o valor do ângulo β que tem um valor ainda afastado do ponto máximo. A barra 5 se encontra na região normal de operação, mas os índices indicam que está mais próximo do ponto máximo em comparação com as outras barras do sistema-teste.

Os índices baseados em det  $[D']$ , margem M e ângulo  $\beta$ , são capazes de avaliar o carregamento da rede de transmissão no ponto de operação para estudos operacionais incluindo a operação em tempo real.

Os índices  $S_m$  e  $\beta$  têm significado físico e matemático. Indicam a máxima potencia que poderia ser transmitida à barra em análise e a região de operação na curva V x S. O tamanho da margem de potência M é corretamente interpretado e a importância relativa entre as barras é bem estabelecida. Sendo M uma medida da dificuldade na transmissão de potência.

Sendo que a análise é nodal, é fácil identificar as áreas da rede muito carregadas, e permite a classificação das barras pela severidade no carregamento.

Os índices são calculados em todas as barras do sistema, incluindo as barras do tipo PV, exceto a barra SW. É importante avaliar os resultados da relação Q-V, mesmo naquelas com reservas de potência reativa. Elas têm importância fundamental no carregamento da rede e no colapso de tensão. Isto é aferido com os resultados apresentados no sistema-teste de 5 barras onde não obstante os índices das barras PQ foram todas positivas, os índices da barra PV indicam que a barra esta operando na região anormal de operação onde as ações de controle podem ter efeito oposto ao esperado contribuindo ao colapso de tensão.

No entanto, a metodologia apresentada neste capítulo não considera os modelos de controle local e remoto dos geradores e compensadores síncronos e se a perda de controle de tensão é prejudicial ou não, de acordo com os índices de estabilidade de tensão.

# **3**

**Modelagem de Geradores / Compensadores Síncronos e de Compensadores Estáticos após Perda do Controle de Tensão** 

#### **3.1. Modelagem de Geradores / Compensadores Síncronos**

# **3.1.1. Modelo Clássico do Gerador no Problema de Fluxo de Carga**

#### **a) Controle Local**

O controle local atua na barra terminal do gerador para manter sua tensão num valor específico. No modelo clássico, o gerador é modelado como uma barra de tensão controlada localmente na barra terminal k, conforme a Figura 3.1.

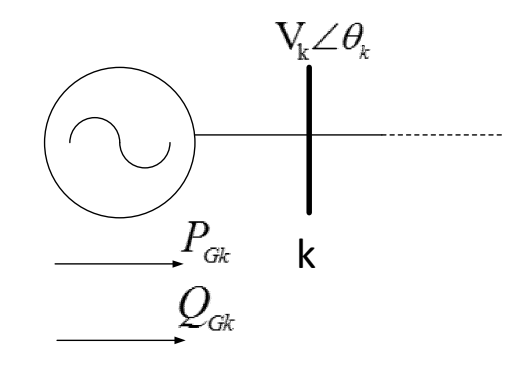

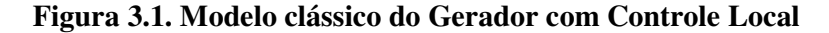

De acordo com a nomenclatura usada na literatura de fluxo de carga, a barra terminal k da Figura 3.1 é do tipo PV, com os valores do módulo de tensão e potência ativa gerada conhecidos e com o valor de potência reativa gerada livre para variar, além do ângulo da tensão. Isto se a barra não for definida como a barra swing onde os valores de potência ativa e reativa são livres para variar e o módulo e o ângulo da tensão são fixos. A barra swing nem sempre é a barra de referência angular do sistema, neste caso seu ângulo não é especificado. A barra de referência angular pode ser qualquer outra barra do sistema. A barra swing deve ter sempre um gerador ligado a essa barra.